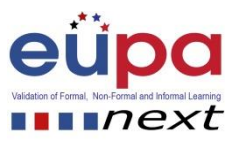

## **Methodological tool: Identify Mistakes**

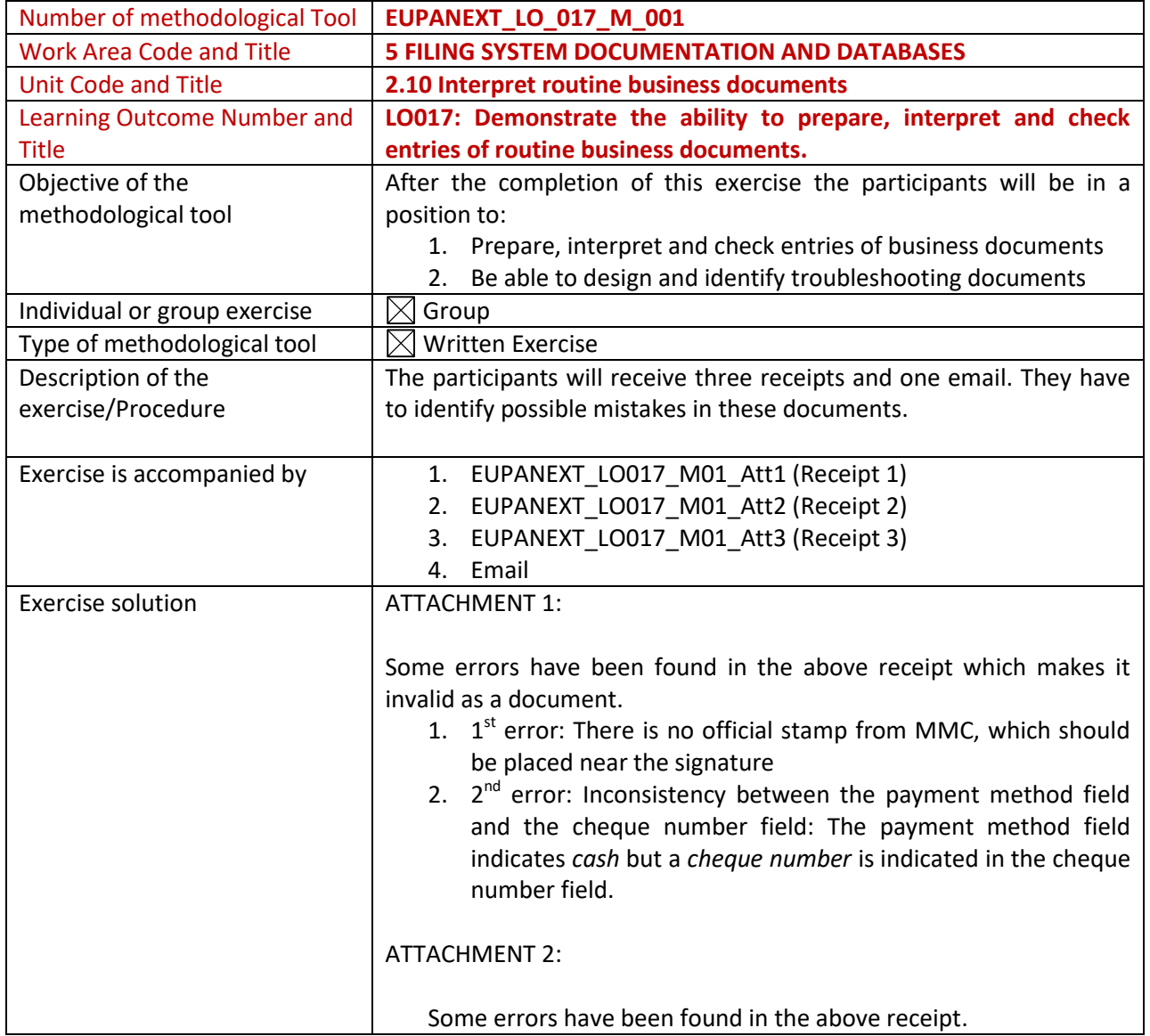

Methodological Tool: EUPANEXT\_LO0017\_M\_001, **IDENTIFY MISTAKES** Page | 1

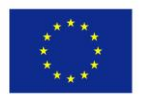

Co-funded by the Erasmus+ Programme of the European Union

2015-1-CY01-KA202-011853

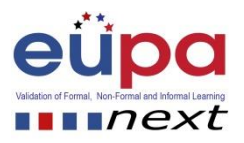

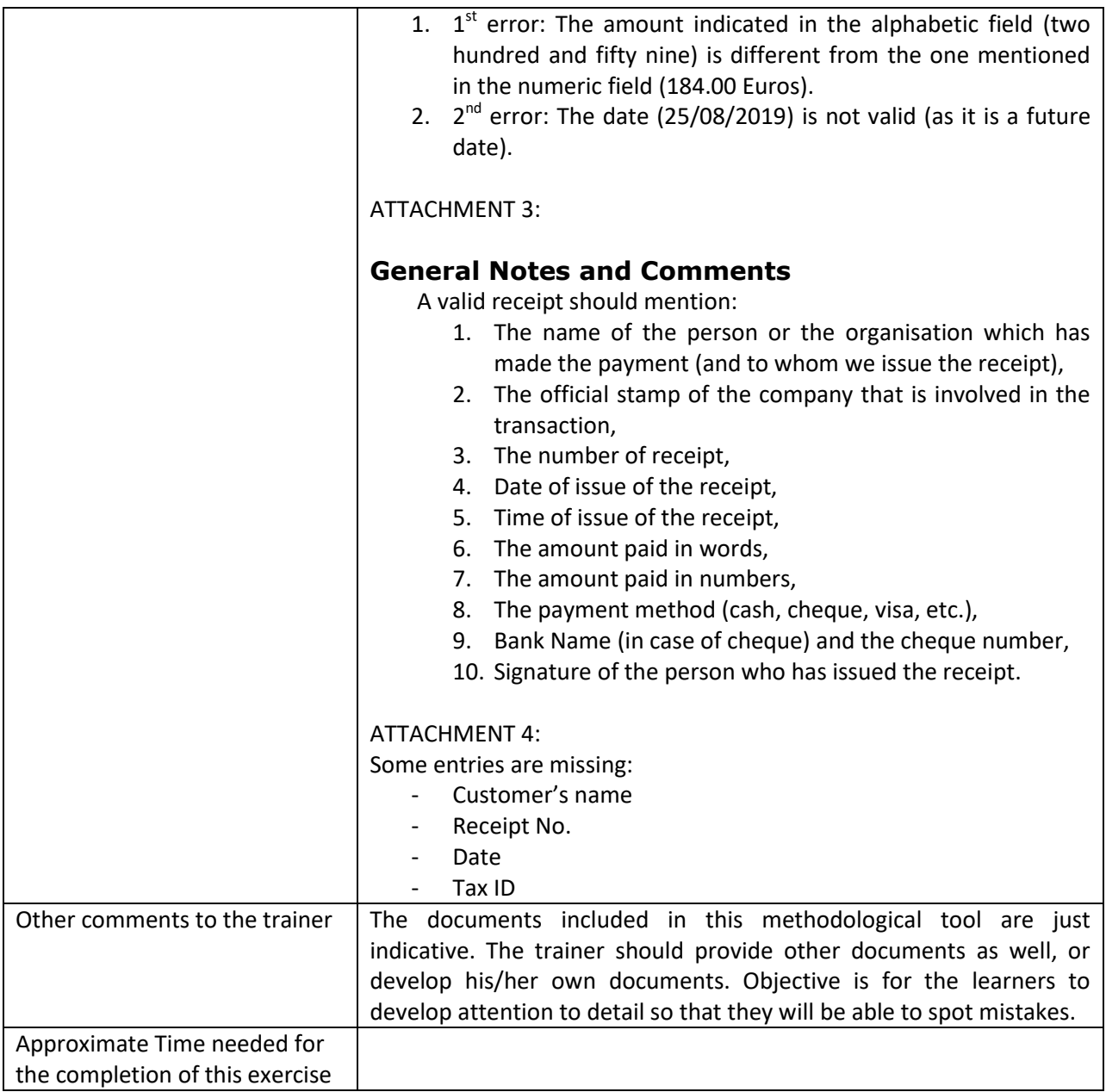

Methodological Tool: EUPANEXT\_LO0017\_M\_001, **IDENTIFY MISTAKES** Page | 2

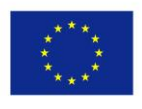

Co-funded by the<br>Erasmus+ Programme<br>of the European Union

2015-1-CY01-KA202-011853